# TAD Pilha

Prof. André Grégio

#### Tipos Abstratos de Dados

Relembrando…

- **Representação** de itens/objetos/elementos
- Possui **atributos** que abstraem as características dos itens representados
- Define **operações** que podem ser feitas sobre os itens

#### Tipos Abstratos de Dados

Operações comuns:

- 1. Inicializar TAD
- 2. Verificar se TAD está vazio
- 3. Criar elemento
- 4. Inserir elemento
- 5. Remover elemento
- 6. Buscar elemento

A pilha é um tipo abstrato de dados especial que representa um conjunto de objetos aos quais só se tem acesso ao elemento do TOPO

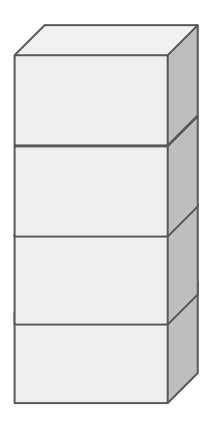

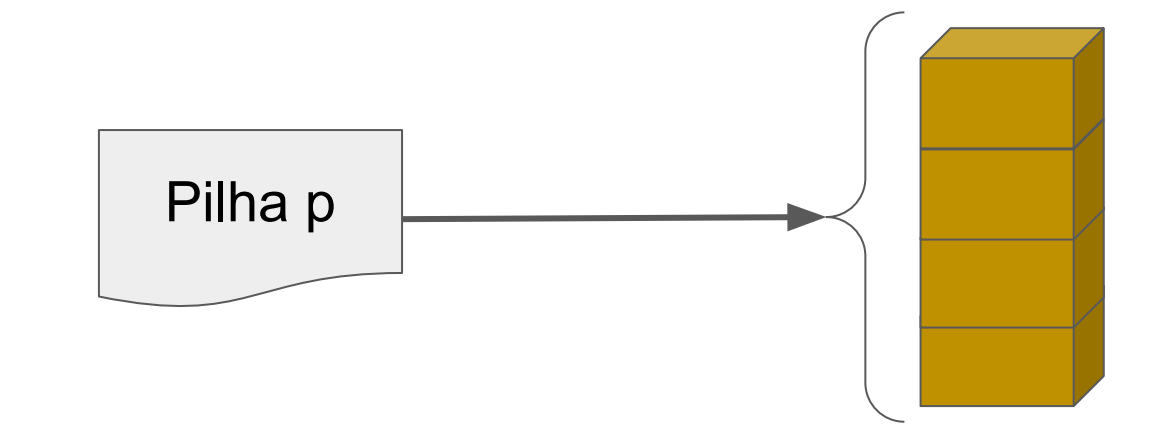

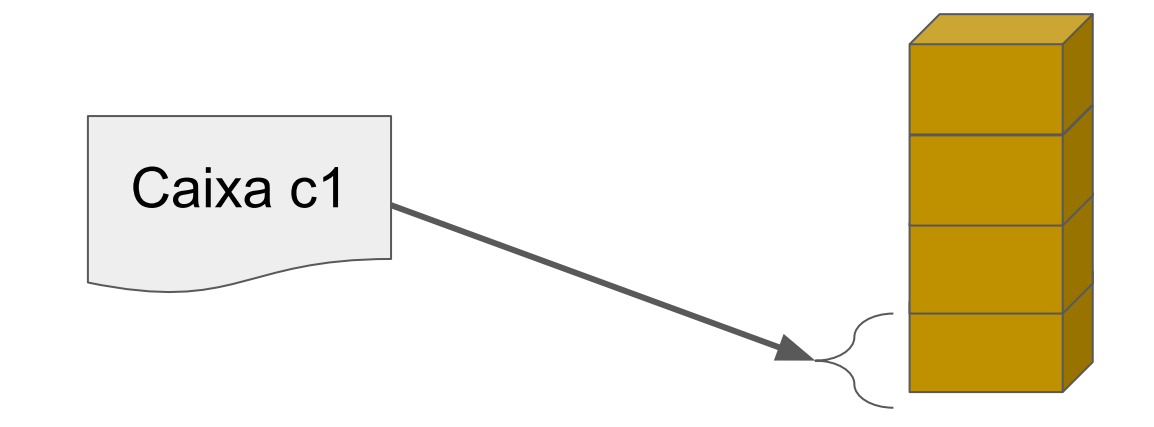

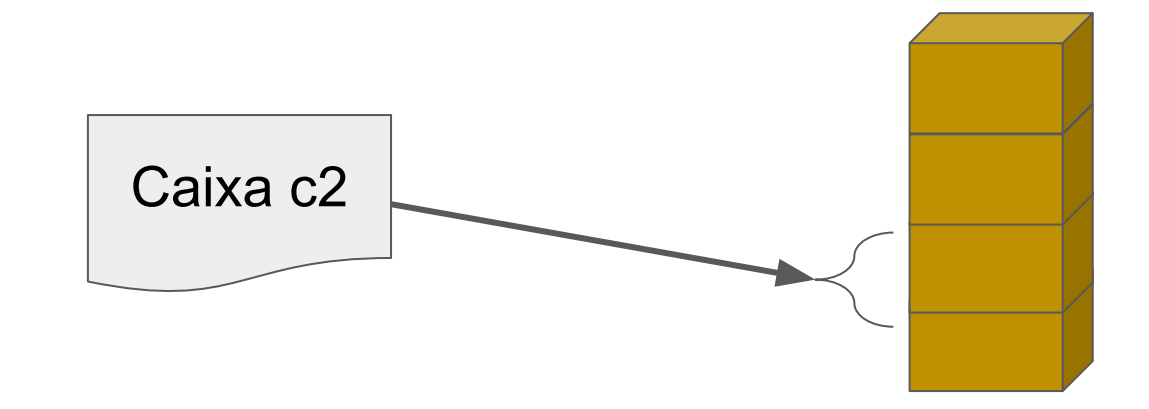

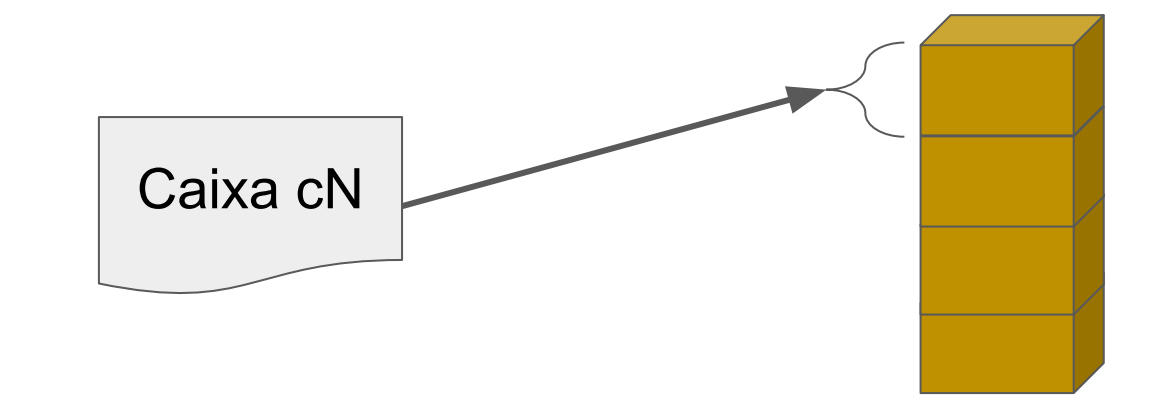

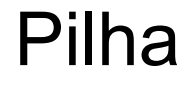

## Uma pilha de exemplo com 4 "caixas" Caixa cN **Topo** da pilha

#### Estrutura da pilha

Uma pilha pode possuir os seguintes atributos:

- Topo, para marcação do elemento "acessível"
- Tamanho, para indicar quantos elementos estão na pilha
- Comprimento, para demarcar quantos elementos a pilha suporta
- Espaço de armazenamento, para guardar os elementos

#### Estrutura da pilha

Uma pilha pode possuir os seguintes atributos:

- Topo, para marcação do elemento "acessível"
- Tamanho, para indicar quantos elementos estão na pilha
- Comprimento, para demarcar quantos elementos a pilha suporta
- Espaço de armazenamento, para guardar os elementos

Nem todos os atributos listados acima são necessários!

### Estrutura da pilha

Suponha a seguinte pilha:

- Já inicializada com elementos do tipo caixa
	- Elemento "caixa" armazena um inteiro com seu valor
- Tamanho = 3 (possui três elementos)
- Comprimento = 4 (guarda até quatro elementos)
- Topo aponta para elemento "c3"

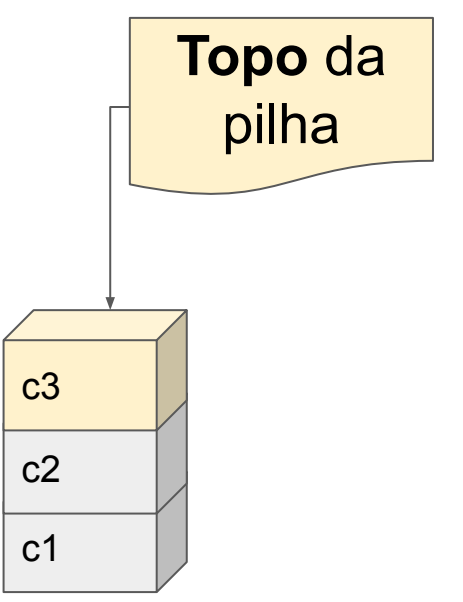

- Inserir elemento
	- Cria um novo elemento do tipo "caixa"

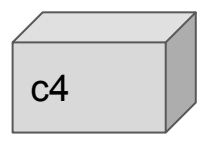

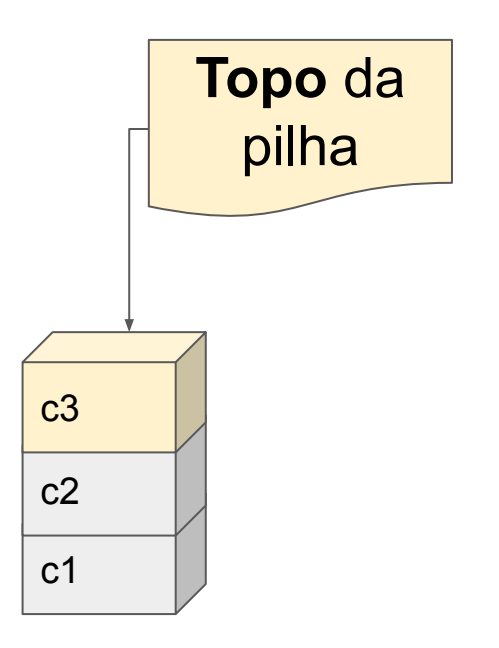

- Inserir elemento
	- Cria um novo elemento do tipo "caixa"

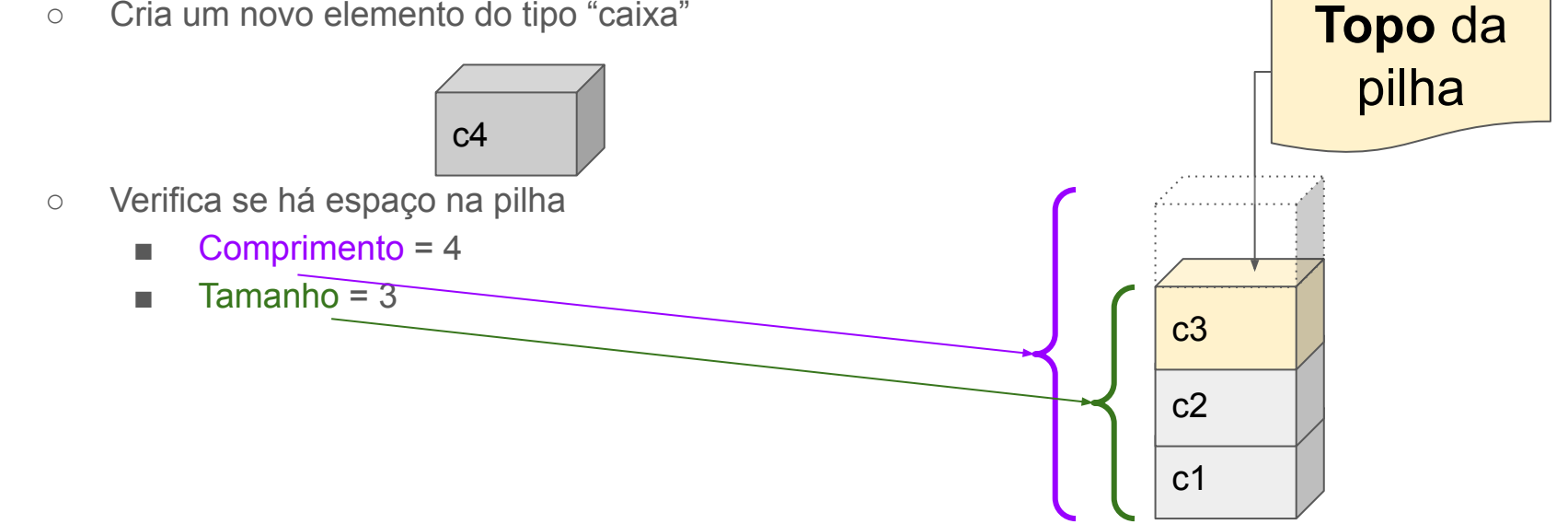

- Inserir elemento
	- Cria um novo elemento do tipo "caixa"

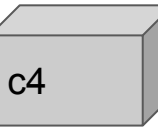

- Verifica se há espaço na pilha
	- $\blacksquare$  Comprimento = 4
	- $\blacksquare$  Tamanho = 3
- Insere elemento na pilha

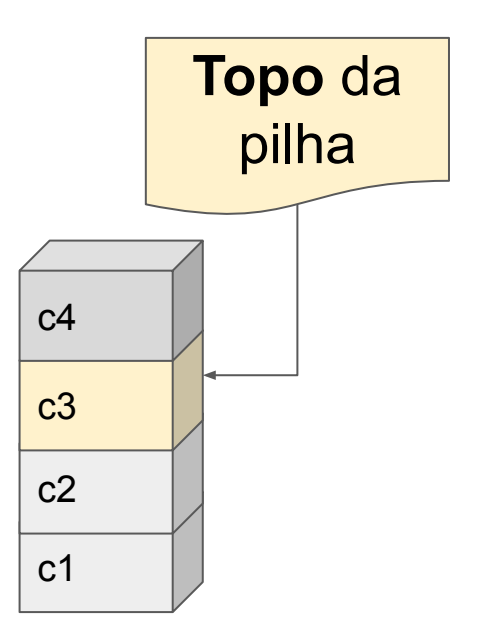

- Inserir elemento
	- Cria um novo elemento do tipo "caixa"

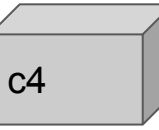

- Verifica se há espaço na pilha
	- $\blacksquare$  Comprimento = 4
	- $\blacksquare$  Tamanho = 3
- Insere elemento na pilha
- Atualiza topo

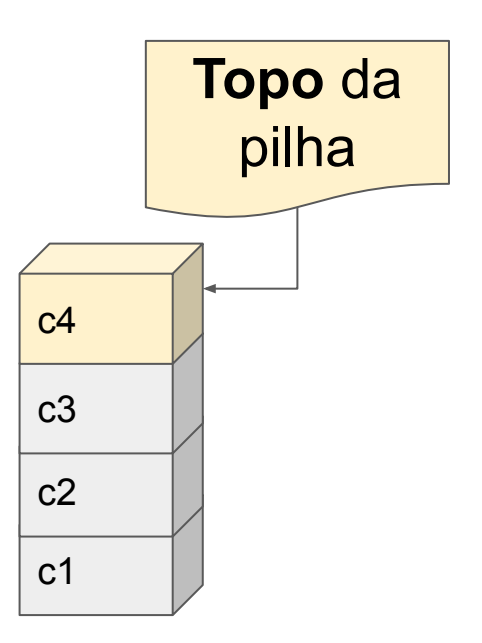

- A operação de **inserir elemento** em uma pilha é chamada de **PUSH**
- Argumentos de Entrada:
	- Uma pilha p
	- Um elemento x a ser inserido na pilha

Protótipo da função PUSH:

• Push(pilha p, elemento x)

- Verificação de *overflow*
- Inserir elemento "c5":
	- Cria um novo elemento do tipo "caixa"

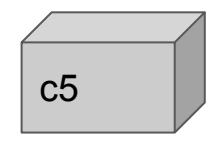

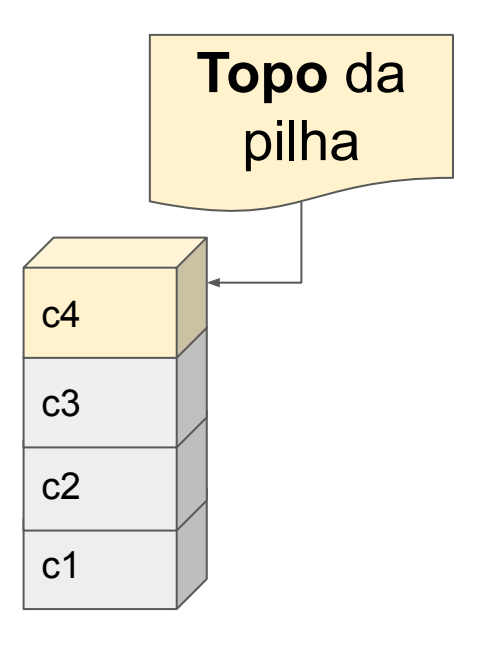

- Verificação de *overflow*
- Inserir elemento "c5":

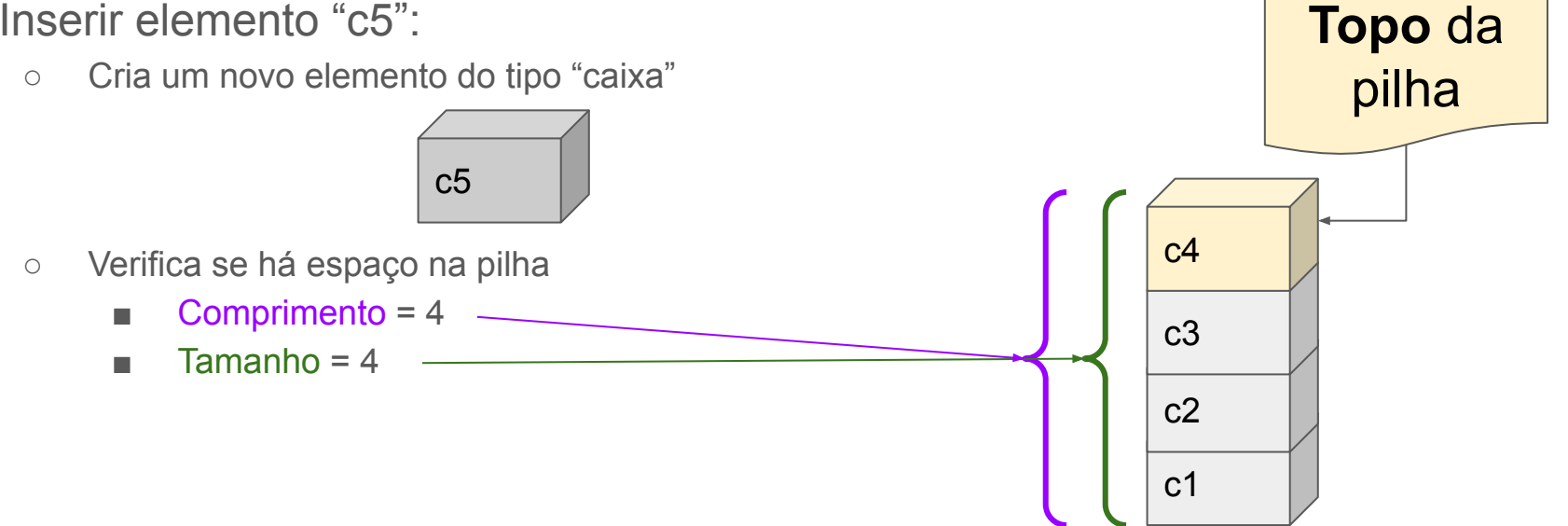

- Verificação de *overflow*
- Inserir elemento "c5":

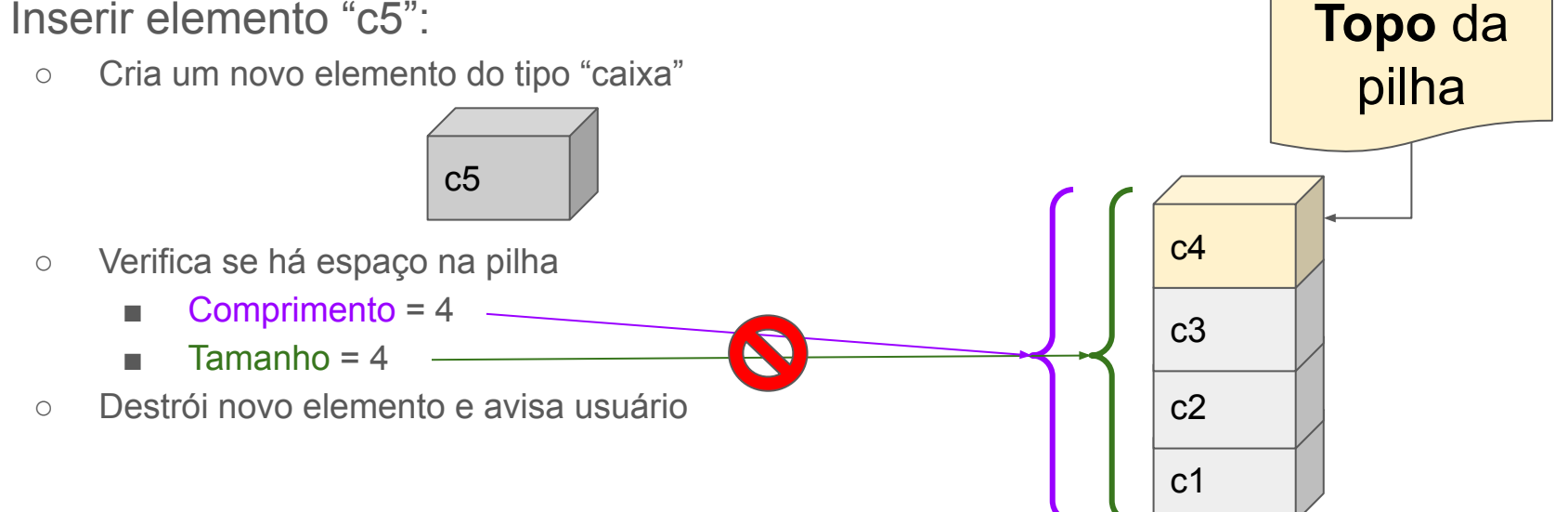

- Verificação de *overflow*
- Inserir elemento "c5":
	-

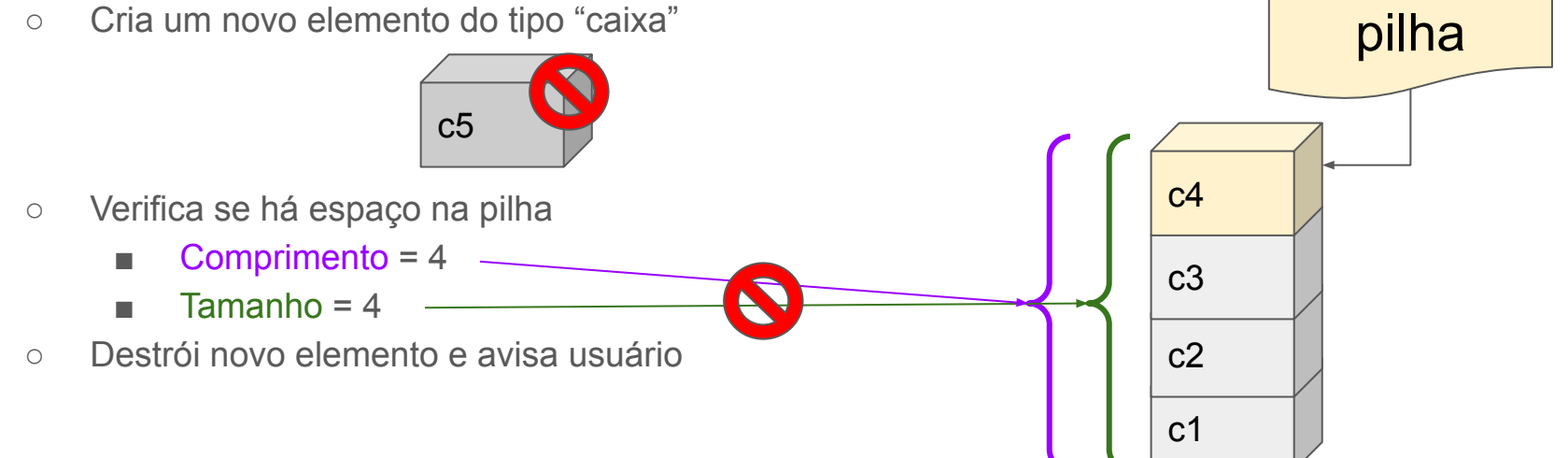

**Topo** da

- Remover elemento
	- Obtém o elemento do topo

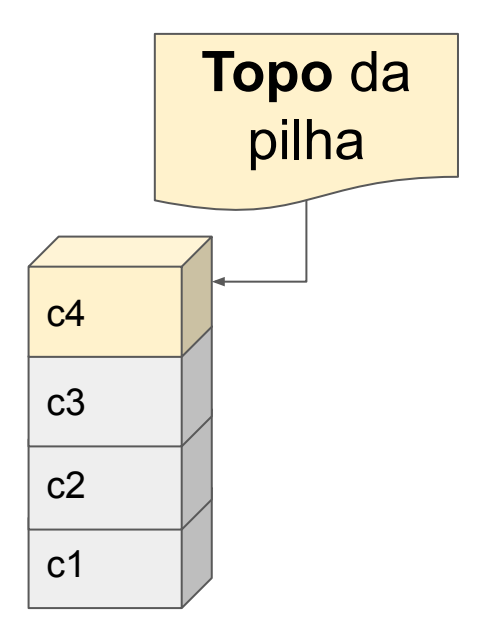

- Remover elemento
	- Obtém o elemento do topo

 $c<sub>4</sub>$ 

. . . . . . . . . . . . . . .

○ Atualiza topo

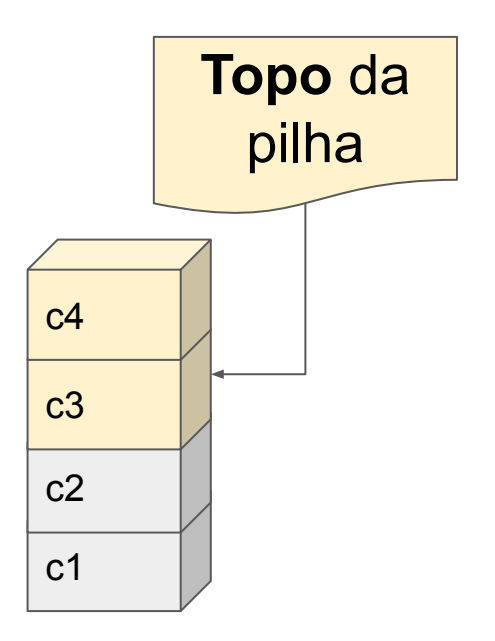

- Remover elemento
	- Obtém o elemento do topo

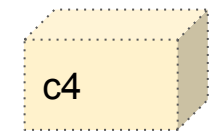

- Atualiza topo
- Libera memória (remove elemento do topo)

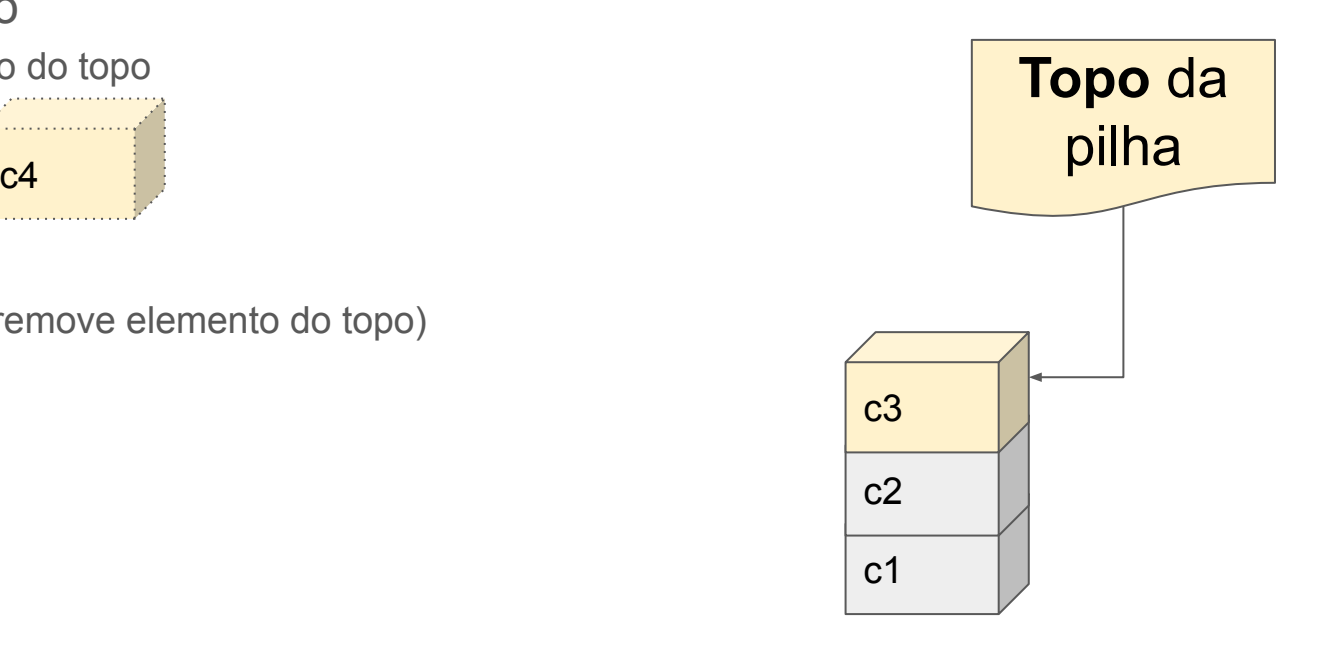

- Remover elemento
	- Obtém o elemento do topo

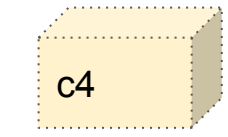

- Atualiza topo
- Libera memória (remove elemento do topo)

#### ou

○ Devolve elemento para quem chamou a função

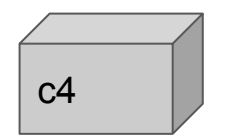

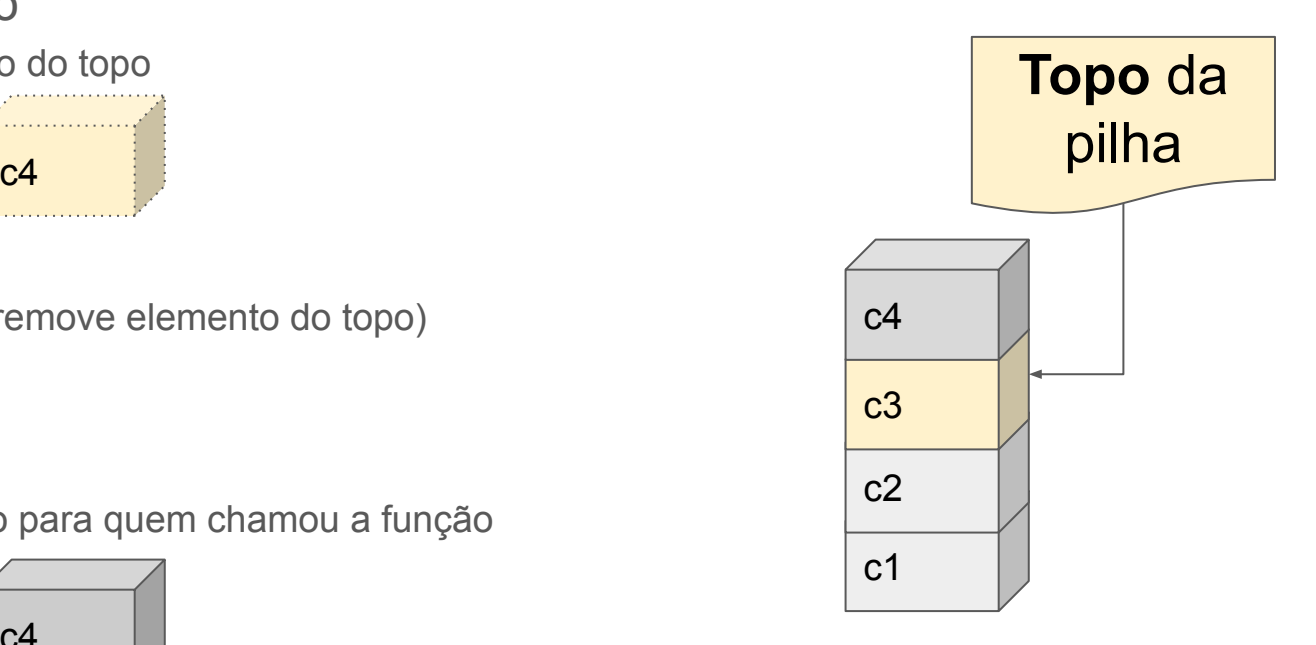

- A operação de **remover elemento** da pilha é chamada de **POP**
- Argumentos de Entrada:
	- Uma pilha p

Protótipo da função POP:

● Pop(pilha p)

- A operação de **remover elemento** da pilha (**POP**):
	- Não permite escolha do elemento, pois sempre remove o topo

- A operação de **remover elemento** da pilha (**POP**):
	- Não permite escolha do elemento, pois sempre remove o topo
- $Pop(p)$

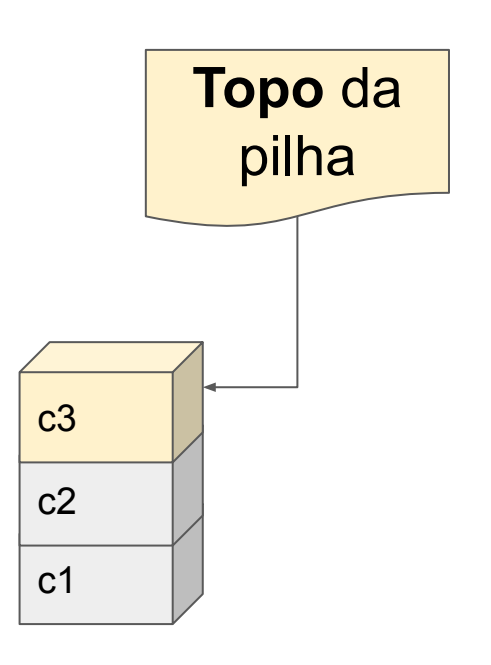

- A operação de **remover elemento** da pilha (**POP**):
	- Não permite escolha do elemento, pois sempre remove o topo
- $Pop(p)$
- $Pop(p)$

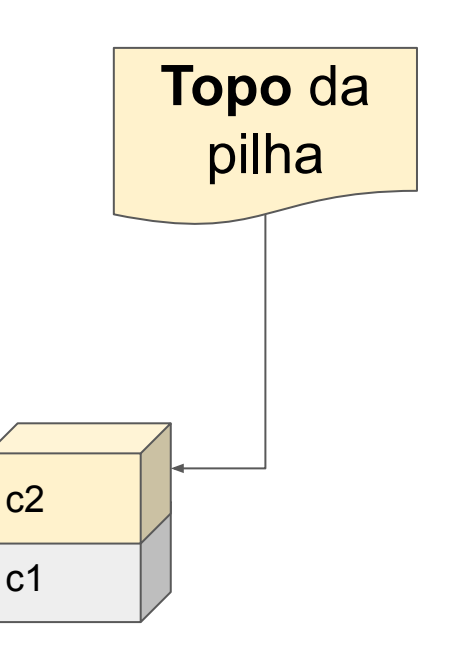

- A operação de **remover elemento** da pilha (**POP**):
	- Não permite escolha do elemento, pois sempre remove o topo
- $Pop(p)$
- $Pop(p)$
- $Pop(p)$

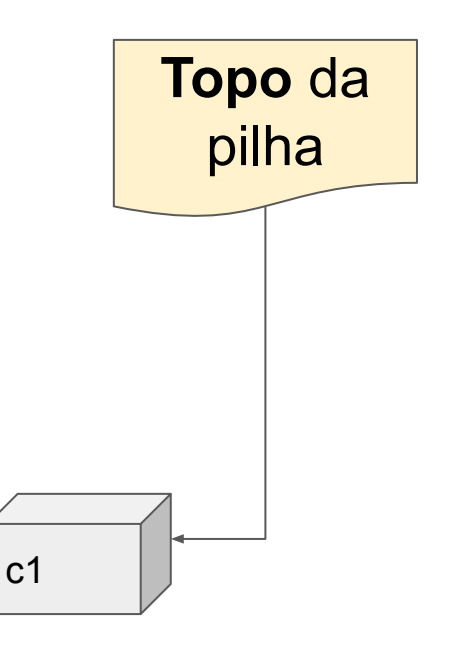

- A operação de **remover elemento** da pilha (**POP**):
	- Não permite escolha do elemento, pois sempre remove o topo
- $Pop(p)$
- $Pop(p)$
- $\bullet$  Pop(p)

Pilha está vazia!

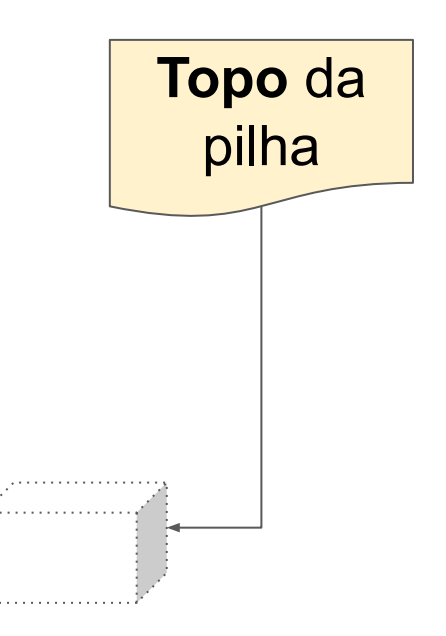

- A operação de **remover elemento** da pilha (**POP**):
	- Não permite escolha do elemento, pois sempre remove o topo
- $Pop(p)$
- $Pop(p)$
- $\bullet$  Pop(p)
- $Pop(p)$
- Tomar cuidado com *UNDERFLOW*!
	- Verificar se pilha está vazia...

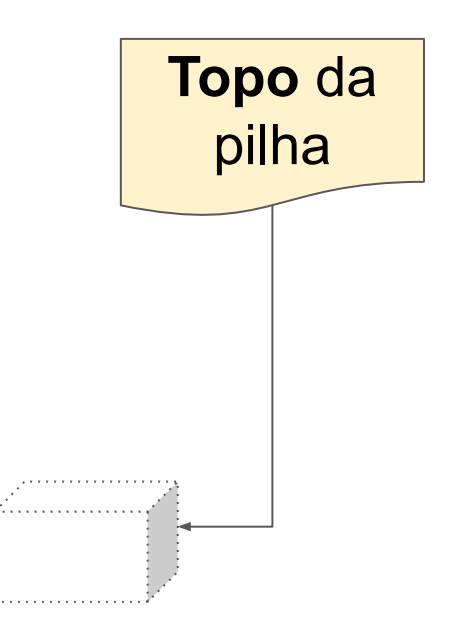

#### Política da pilha

As pilhas obedecem à política LIFO (*Last In, First Out*), isto é:

- O último objeto a ser inserido é o primeiro objeto a ser removido
	- Insere no topo
	- Remove do topo

Estrutura "item" com atributos "valor" e "próximo item":

```
struct item {
         int valor;
         struct item *prox;
};
```

```
struct item *c1;
c1 = malloc(sizeof(struct item));
cl->valor = 1;
```
Estrutura "pilha" com atributo "topo"

```
struct pilha {
         struct item *topo;
         int tamanho;
```
};

```
/* Declaração de variável p1 do tipo ponteiro para struct pilha 
*/
struct pilha *p1;
```
Operações sobre o TAD pilha:

● Inicializar

```
struct pilha *inicializaPilha(){
         struct pilha *p1;
        p1 = \text{malloc}(sizeof(struct pilha));p1->topo = NULL;p1->tamanho = 0;
         return p1;
}
```

```
struct pilha *p1 = inicializaPilha();
```
Operações sobre o TAD pilha:

● Verificar se está vazia:

```
int pilhaVazia(struct pilha *p1){
     if (p1) {
        if ! (p1->topo)
             /* pilha vazia */
             return 1; 
         /* pilha não-vazia */
         return 0;
 }
     /* pilha não-inicializada */
     return -1;
}
```
Operações sobre o TAD pilha:

● Criar elemento:

```
struct item *criaItem(int valor){
         struct item *tmp;
        tmp = malloc(sizeof(struct item)); tmp->valor = valor;
         tmp->prox = NULL;
         return tmp;
}
```
#### Exercício

Implementar o TAD pilha em forma de biblioteca (.h e .c), com todas as operações dadas, inclusive:

- PUSH
- POP (com retorno de item e liberação de memória na função principal)
- Mostra topo
- Mostra quantos elementos tem na pilha

ATENÇÃO: verificar por *overflow* e *underflow*!